# **Kontrola obrazových dat**

Dokumentace projektu

Vlastník projektu: *Národní knihovna* Verze: *1.0*

Vedoucí projektu: Bedřich Vychodil *.* Company Confidential

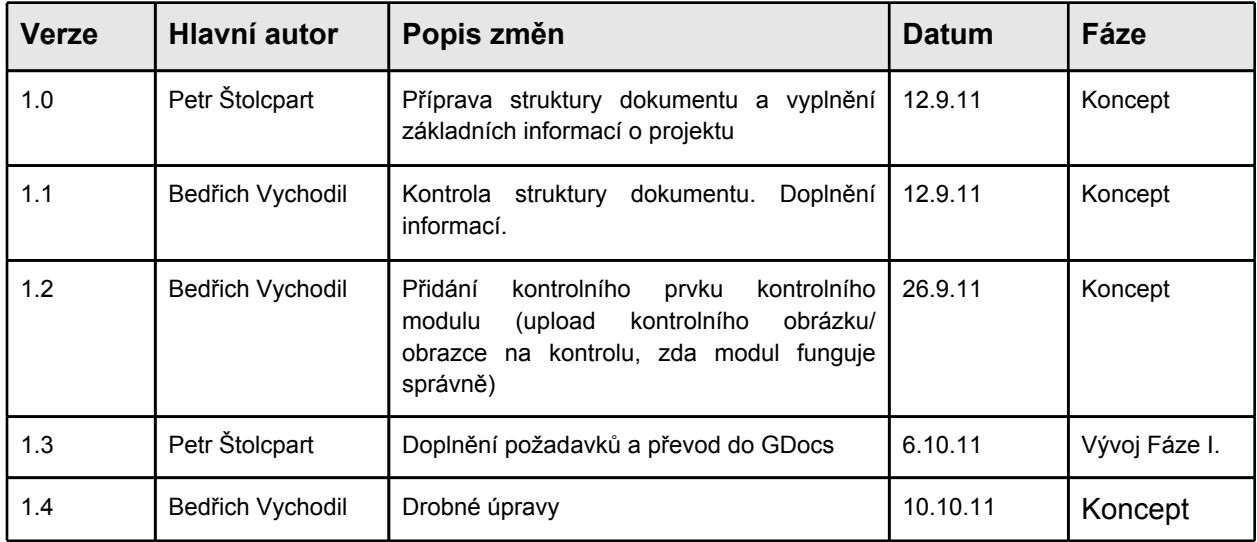

# **1 Úvod**

# **1.1 Účel dokumentu**

Cílem dokumentu je popsat požadované funkcionality systému pro kontrolu obrazových dat, evidovat jejich změny a realizaci a dát celkový přehled o projektu "Kontrola obrazových dat". Požadavky jsou doplňovány na základě skutečných potřeb jednotlivých skupin uživatelů a na základě praktických zkušeností s provozem.

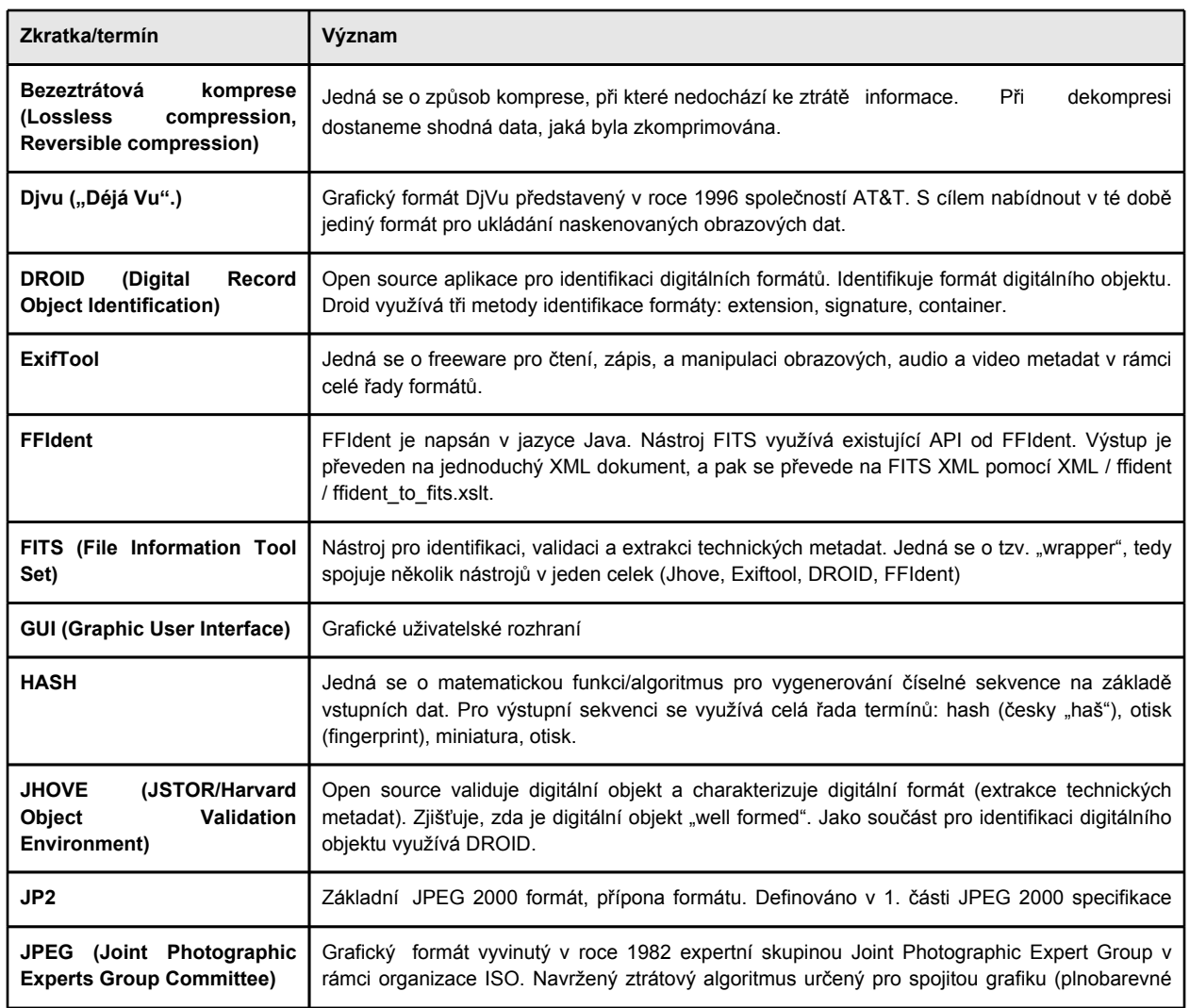

## **1.2 Definice a zkratky**

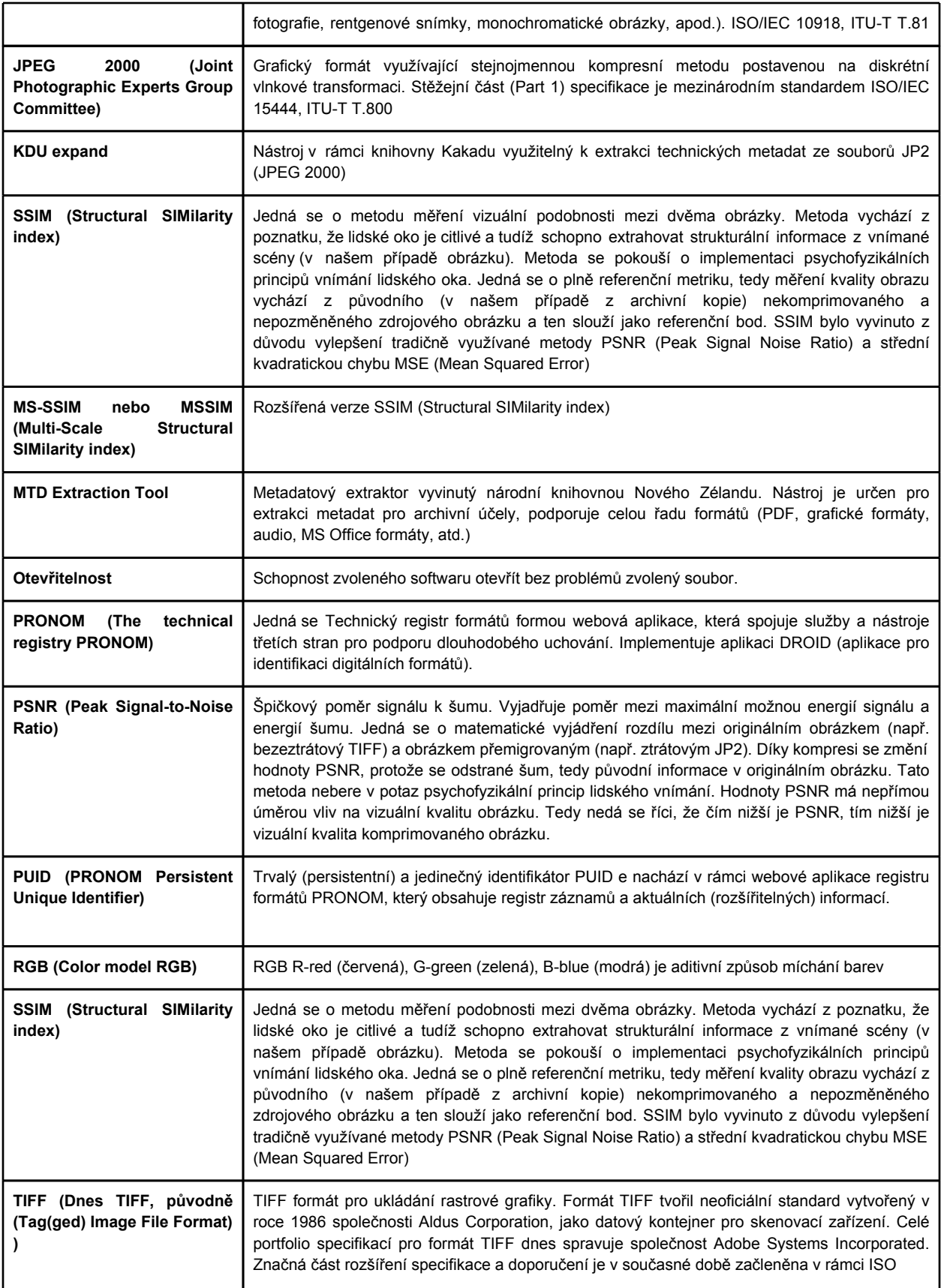

**Ztrátová komprese (Lossy compression, Irreversible compression)**

Jedná se o způsob komprese, při které jsou výchozí hodnoty pozměněny nebo některé nevýznamové hodnoty odstraněny, tím se dociluje vyšších kompresních poměrů. Dekompresí tak dostáváme poněkud jiné hodnoty, než byly původně komprimovány. Tato komprese, při správném nastavení, může být fyziologicky vnímána jako vizuálně bezeztrátová. Při překročení doporučených limitů dochází k výskytu tzv. artefaktů (zkreslení). Komprese je schopná efektivně snížit objem dat.

# **1.3 Reference**

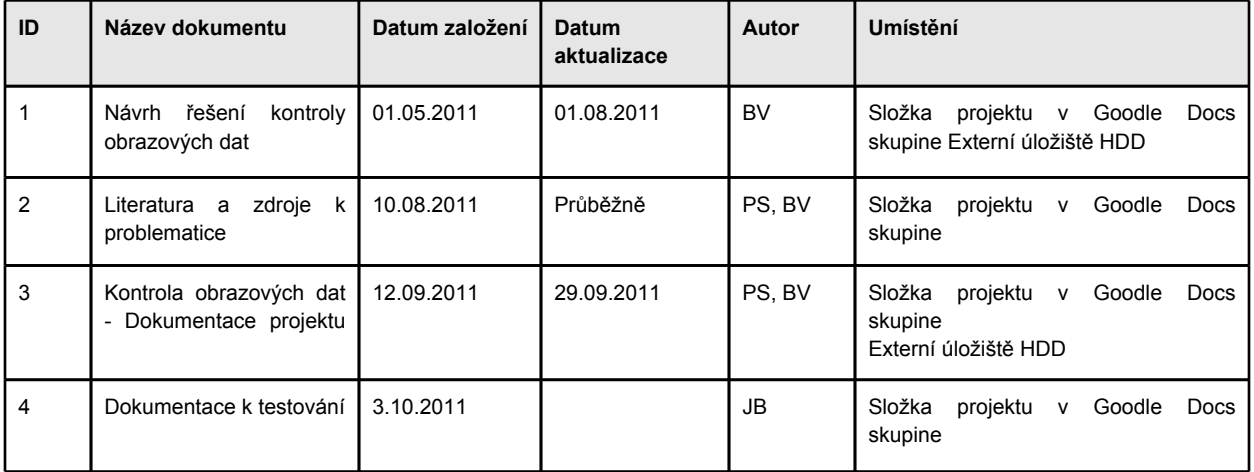

### **1.4 Seznam zainteresovaných oddělení a osob**

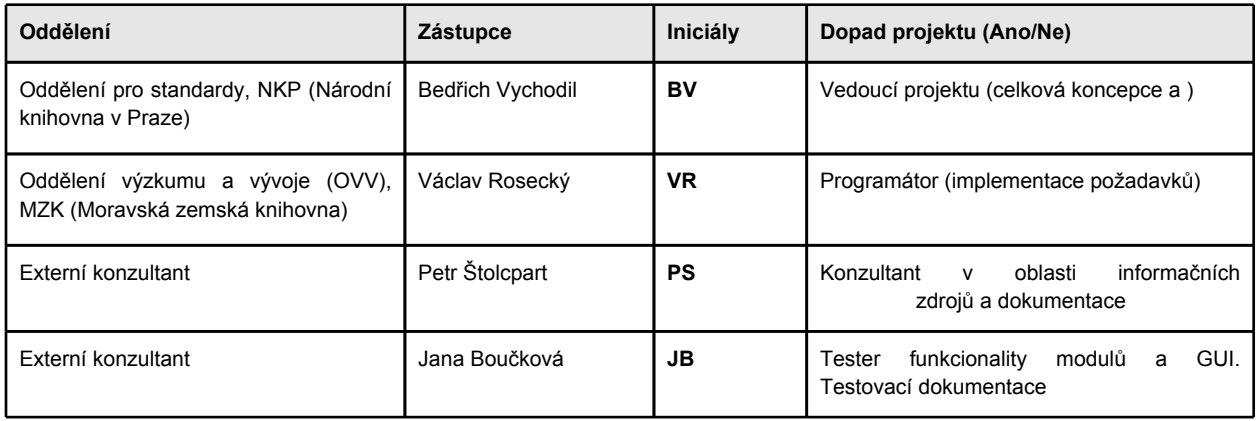

# **2 Všeobecný popis – koncept**

## **2.1 Rámcový popis projektu**

Tvorba digitálních archivů obrazových dat sebou přináší potřebu kontroly kvality archivovaných dat, aby se předešlo ztrátě nebo degradaci obsahu.

V první fázi projektu se ověřuje koncept a připravuje testovací on-line aplikace. Klíčovou součástí projektu je vytvoření aplikace, která dávkově i jednotlivě validuje obrazové dokumenty po digitální archivaci proti jejich naskenované předloze a dokáže ověřit jestli archivace proběhla beze ztrát informací a archivní soubor má řádný formát.

Dále je požadovaná i kontrola stávajících obrazových dokumentů, u nichž není již k dispozici originální naskenovaný obraz, v tomto případě se bude pouze validovat správný formát souboru a integrita dat

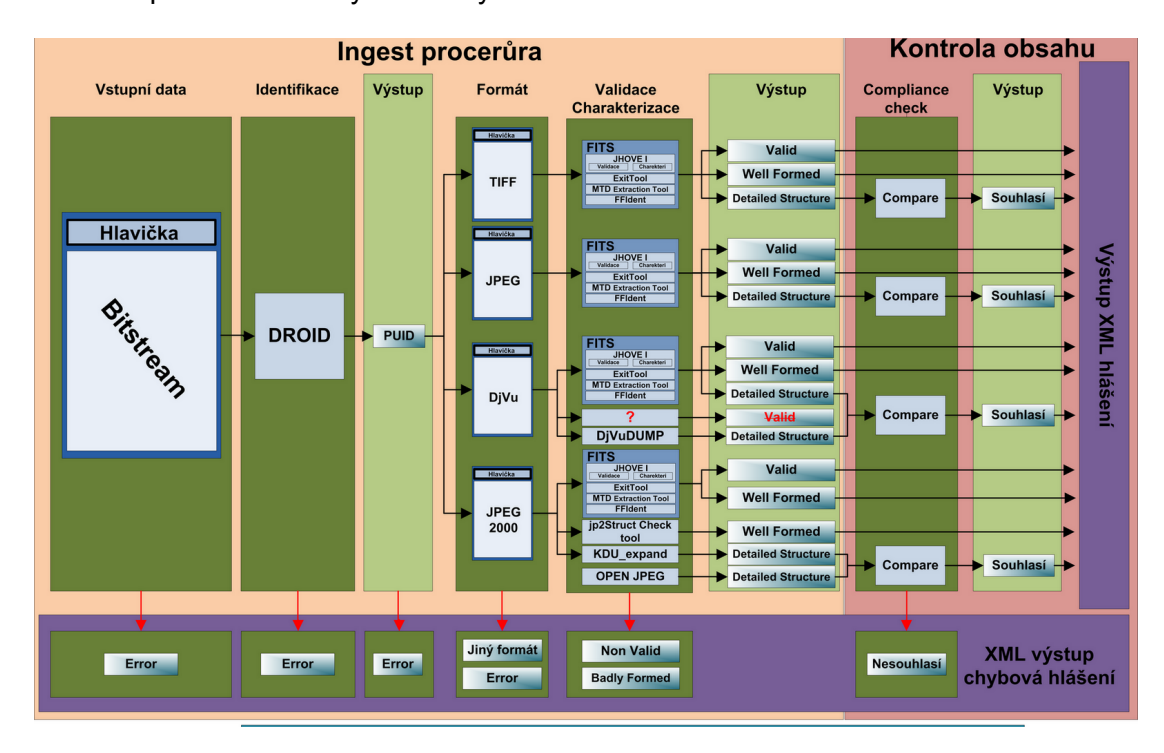

Schéma procesu kontroly obrazových dat:

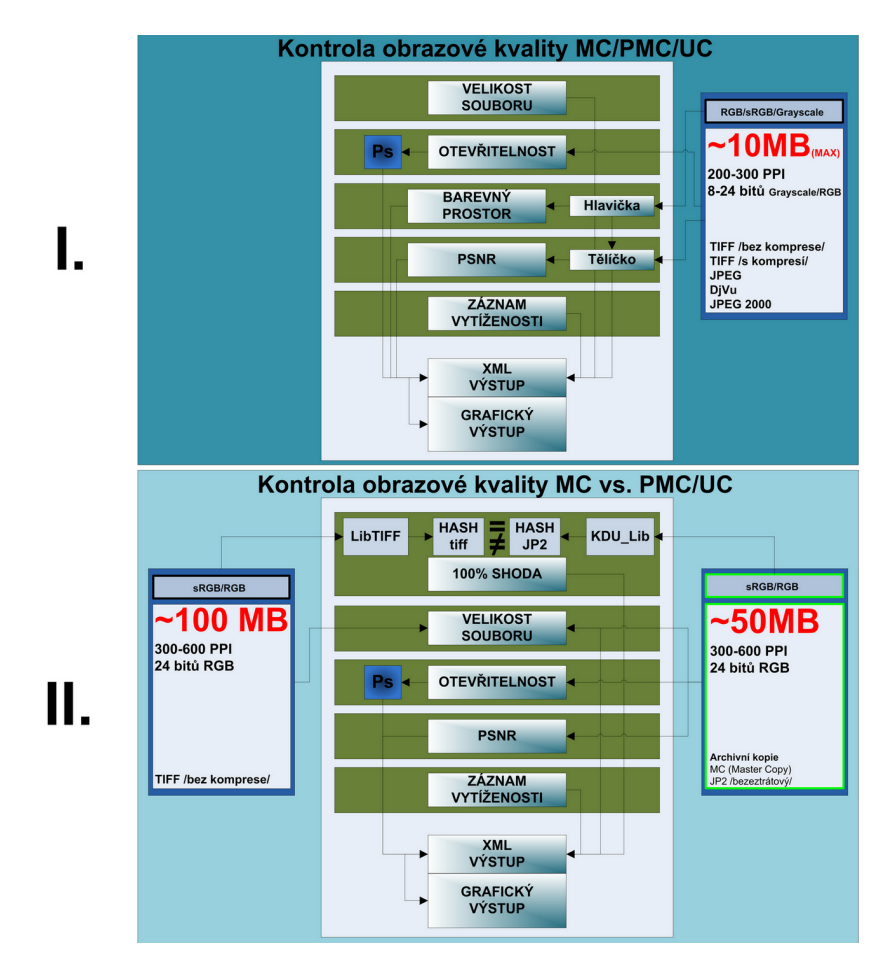

V druhé fázi se výsledný postup kontroly dat implementuje do produkční aplikace a odladí se na hromadné zpracování dat. Produkční verze aplikace bude začleněna do procesu tvorby digitálních obrazových archivů.

Koncept projektu je podrobně popsán v přiloženém dokumentu *Návrh řešení kontroly obrazových dat* (viz Oddíl 1.3 Reference).

## **2.2 Rozsah projektu**

### **V rámci projektu**

Fáze I. ("Proof of concept")

- Úvodní koncept projektu
- Rešerše dané problematiky a doplnění metodik pro kontrolu dat
- Vývoj kontrolních modulů
- Vývoj testovací kontrolní online aplikace
- Návrh grafického uživatelského rozhraní (GUI)
- Ověření vhodnosti metod a sestavení optimálního procesu kontroly dat
- Metodická příručka k online aplikaci
- Uživatelská dokumentace k online aplikaci (Help)

Fáze II. (Produkce)

- Optimalizace modulů pro produkční prostředí
- Potřebné interface pro napojení do produkčních systému (API)
- Metodická příručka ke kontrolním modulům
- Dokumentace ke kontrolním modulům

### **Mimo rámec (co spadlo ze stolu)**

- Offline aplikace (Java)? Programátor tvrdí, že to nejde… to chce ještě prověřit
	- Příprava offline aplikace je podmíněna:
		- Fáze I. potvrdí platnost hypotézy
		- Uspěšná realizace fáze II.
		- Zájem o využítí offline aplikace bez možnosti použití online verze
		- Finanční krytí vývoje

### **2.3 Vývoj projektu**

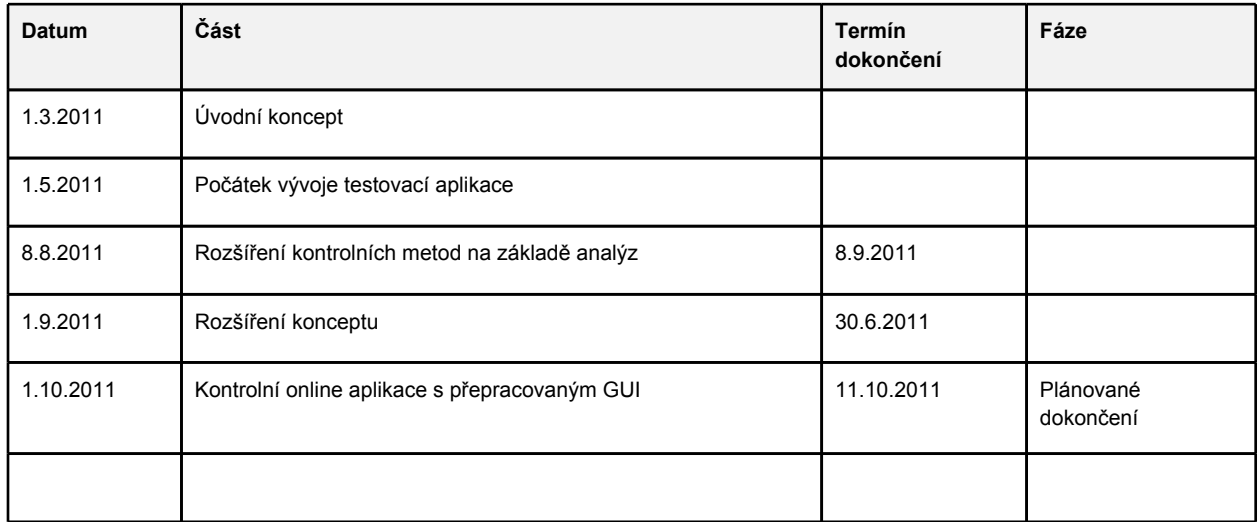

## **2.4 Rizika**

●Finanční zajištění vývojez důvodu nutnosti čerpání prostředků do konce roku 2011.

## **2.5 Technologické shrnutí**

#### **Hardwarové požadavky**

Doplnit požadavky - VR

#### **Návaznost na další systémy**

- Digitalizační workflow v rámci masové digitalizace projektu NDK
- Migrační workflow v rámci migrací z Krameria 3 do Krameria 4

#### **Softwarové požadavky**

**DROID (Digital Record Object Identification) ExifTool FFIdent FITS (File Information Tool Set) JHOVE (JSTOR/Harvard Object Validation Environment) KDU\_expand MTD Extraction Tool PRONOM (The technical registry PRONOM)**

#### **A simple JP2 file structure checker**

Validační modul pro JPEG 2000 soubory "jp2StructCheckTool" nahrazující validační modul v JHOVE I aplikaci (modul v JHOVE není plně funkční). Na tomto modulu pracuje Johan van der Knijff.

Tento modul je zaměřen na validaci JP2 souborů a vsoučasné době kontroluje pouze povinné Boxy souborech. Na základě soukromé korespondence (12. září 2011) se bude modul dovyvíjet:

- Check the presence of all required boxes
- Check if all required header fields are present
- Check if values of header fields are within allowed ranges
- Check if ICC profiles conform to requirements of 'restriced ICC method'
- Check if codestream headers (e.g, no. of rows/columns, bits per component) are consistent with JP2 headers
- Check for codestream completeness (already in current tool, but it might be possible to make
- Domovská stránka: https://github.com/bitsgalore/jp2StructCheck
- **Projekt: SCAPE** http://www.scape-project.eu/

#### **Dopad mimo NK**

Aplikace bude přístupná z webové stránky Národní knihovny v Praze (http://www.nkp.cz/) a z projektové stránky Národní digitální knihovna (http://ndk.cz)

Tato aplikace bude sloužit jako nástroj pro vlastní kontrolu souborů vzniklých v digitalizačních projektech i mimo Národní knihovnu. Tím ulehčí rozhodování, zda vzniklé soubory jsou validní a nejsou-li poškozené. Usnadní testování souborů a odpadne tak zdlouhavé a komplikované využívání různých nástrojů.

Nástroj tak poskytne jednoduchou a homogenní metodu pro kontrolu vzniklých dat. Odborná veřejnost bude moci také do projektu vstupovat pomocí dotazů, popřípadě doporučení ze strany uživatelů.

# **3 Implementační požadavky**

Tato část dokumentu slouží pro přesnou specifikaci dílčích úkolů projektu a sledování jejich realizace. Úkoly jsou rozděleny do 4 tématických oblastí:

- Všeobecné požadavky
- Programové moduly
- Testování
- Dokumentace

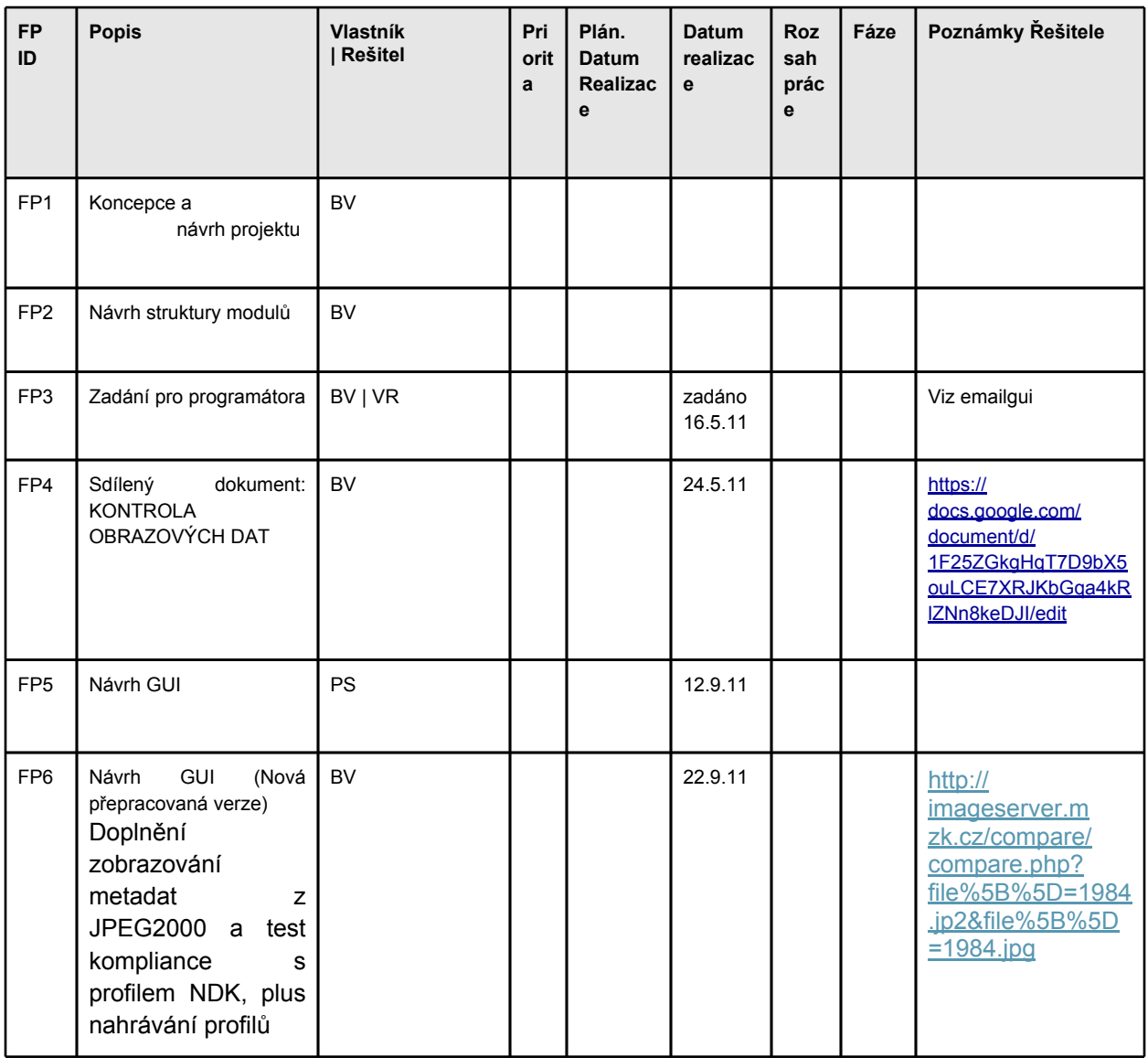

### **Všeobecné požadavky**

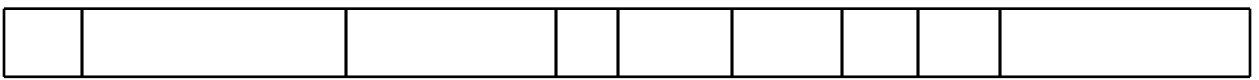

### **Programové moduly**

Skládá se z modulů:

- Image Ingest (standardní fáze pomocí existujících nástrojů)
- Image Selection (selekce formátů pomocí PUID (PRONOM-UID) generované pomocí DROIDu, jedná se o charakterizační identifikátor formátu z PRONOMu)
- Kontrola obrazové kvality MC/PMC/UC (kontrola v rámci jednoho souboru)
- Kontrola obrazové kvality MC vs. PMC/UC (kontrola v rámci dvou nahraných souborů, kontrola možné změny souboru před migrací a druhého souboru po migraci)Detekce a následné rozpoznání formátů bude probíhat pomocí aplikace DROID za pomoci tzv. PUID identifikátorů (PRONOM UID):Link: [http://www.nationalarchives.gov.uk/PRONOM/](http://www.nationalarchives.gov.uk/PRONOM/Format/proFormatSearch.aspx?status=new) [Format/proFormatSearch.aspx?status=new](http://www.nationalarchives.gov.uk/PRONOM/Format/proFormatSearch.aspx?status=new) PUID identifikátor (vybrané verze formátů, které se budou zpracovávat dále, viz workflow)

Formát TIFF, TIF

- TIFF (v.1.0)- fmt/353 (Tagged Image File Format)
- TIFF (v.1.1) fmt/152 (Digital Negative Format (DNG))
- TIFF (v.2.0) x-fmt/399 (Exchangeable Image File Format, Exif Uncompressed Image  $(2.0)$
- TIFF (v.2.1) x-fmt/388 (Exchangeable Image File Format, Exif Uncompressed Image (2.1))
- TIFF (v.2.2) x-fmt/387 (Exchangeable Image File Format, Exif Uncompressed Image (2.2))
- $\bullet$  TIFF (v.3) fmt/7
- $\bullet$  TIFF (v.4) fmt/8
- $\bullet$  TIFF (v.5) fmt/9
- $\bullet$  TIFF (v.6) fmt/10
- TIFF/IT fmt/153 (Tagged Image File Format for Image Technology)
- TIFF/EP fmt/154 (Tagged Image File Format for Electronic Still Picture Imaging)
- TIFF-FX fmt/156 (Tagged Image File Format for Internet Fax)

#### Formát JPEG/JFIF

- $\bullet$  JPEG RAW fmt/41
- JPEG  $(v.1.00) f$ mt/42
- $\bullet$  JPEG (v.1.01) fmt/43
- $\bullet$  JPEG (v.1.01) fmt/44

#### DjVu

- $\bullet$  DjVu (v.16-26) fmt/255
- $\bullet$  SDjVu (v.27) fmt/318

#### JPEG 2000

- $\bullet$  JP2 x-fmt/392
- $\bullet$  JPX fmt/151
- $\bullet$  JPF fmt/151

(Další možnosti pro identifikaci souborů: Magic Number, MIME type, ID-LOC)

- Image Control (Validace, charakterizace, detailní struktura formátu)<br>
Compliance Check (Kontrola oproti přednastaveným/chtě
- Check (Kontrola oproti přednastaveným/chtěným parametrům/ doporučením)
- Image Quality Comparison (porovnání Hashů)
- Image Size Check (sledování velikostí souborů)
- Test the ability to open file (Test otevřitelnosti souboru pomocí externí aplikace)
- Visual Quality Image Control (kontrola PSNR, (M)SSIM)
- Histogram rozdílového obrázku
- Histogram pro MC a PMC
- HASH pro MC a PMC
- PSNR průměrné
- PSNR pro každý kanál
- (M)SSIM
- Kontrola barev oproti nastaveným limitům na barevný kanál
- Hardware Load (zatížení hardwaru)- Výstup (výstup ve formátu HTML, XML)

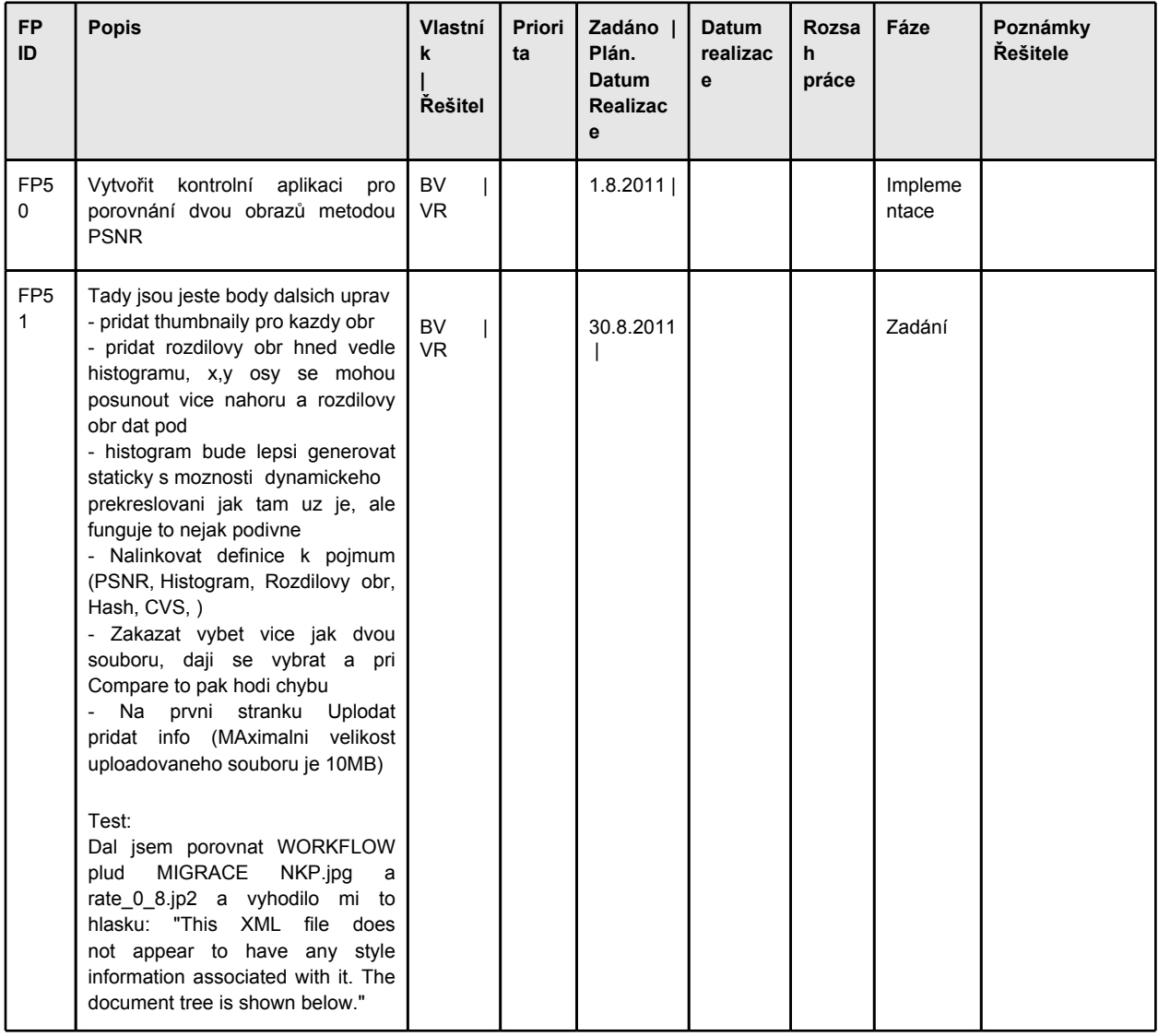

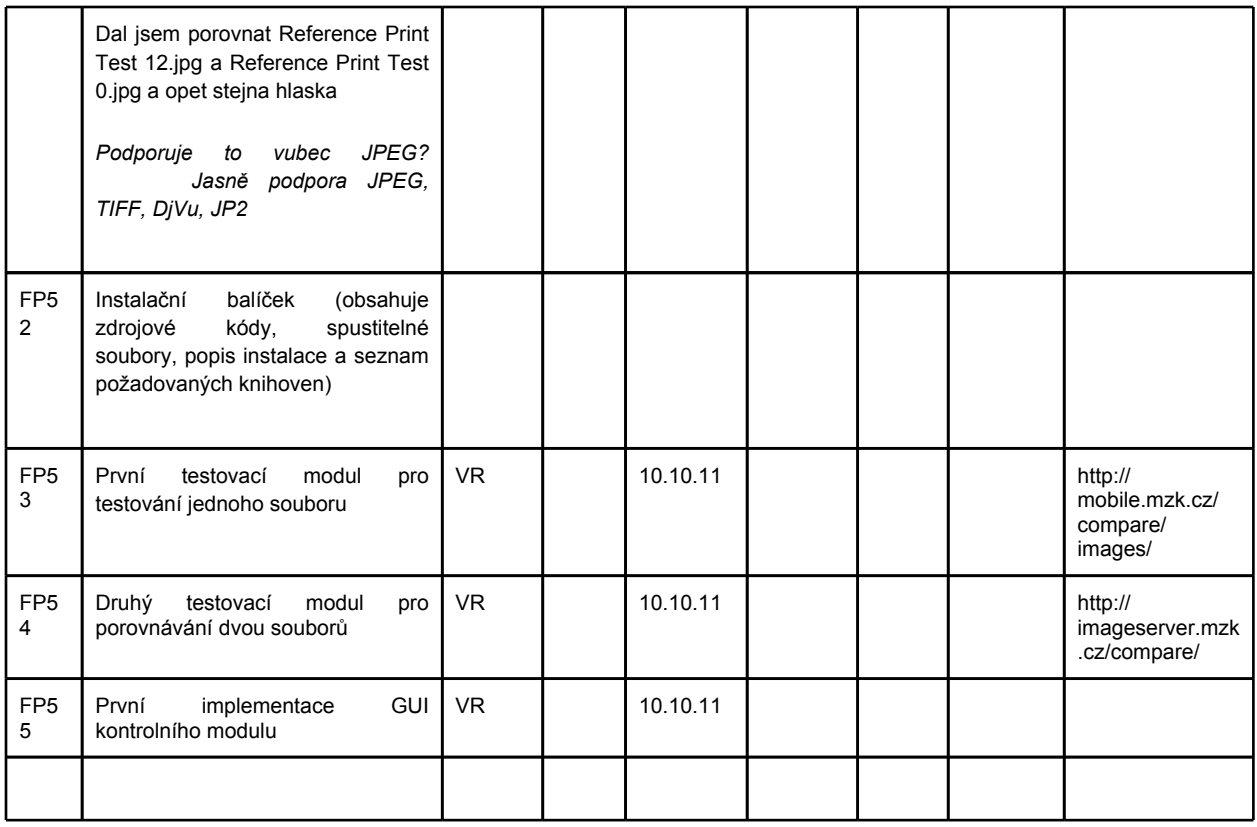

### **Testování**

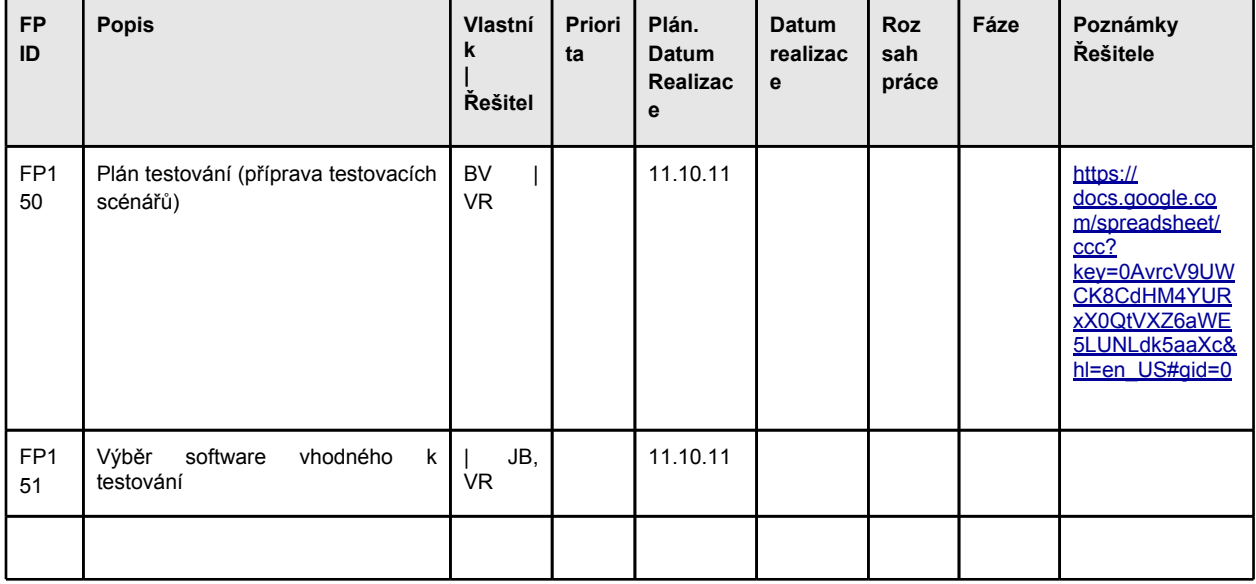

### **Dokumentace**

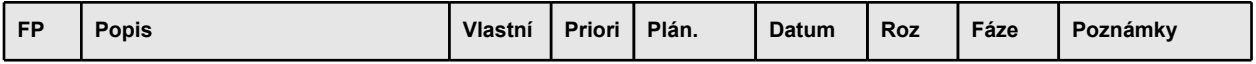

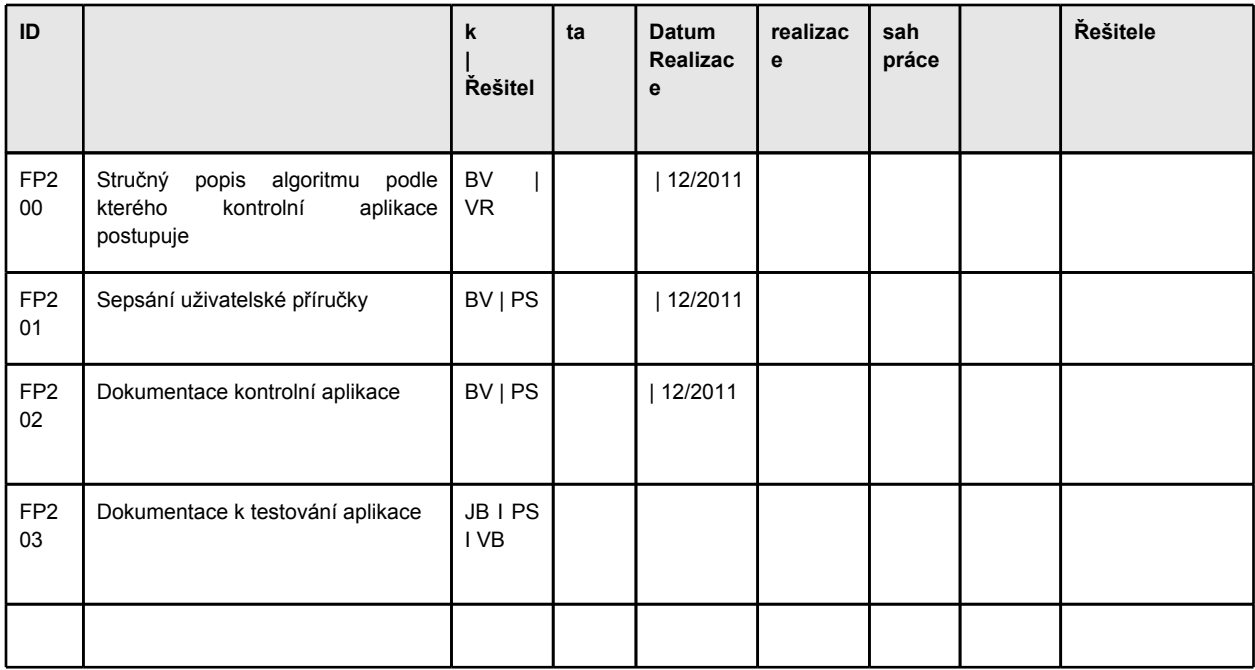

#### **---------------------------------------------------------------------------------------**

#### **Poznámky (neoficiální část dokumentu)**

Přidání kontrolního prvku kontrolního modulu (upload kontrolního obrázku/obrazce na kontrolu, zda modul funfuje správně)

#### **Od VR: Oct 11, 2011 at 2:23 PM**

U těch checkboxů dává smysl jen zapnutí/vypnutí jhove, ty ostatní atributy se generují při porovnávání obrázků. Nejvíc času stejně zabere dekomprese obrázků, porovnání a vytvoření haše je docela rychlé. Nepřijde mi vhodné mít u každého atributu checkbox, je to takové matoucí.

GUI

Histogram ([http://fotoroman.cz/techniques2/exposure\\_histo.htm](http://fotoroman.cz/techniques2/exposure_histo.htm))

Příklad reálného histogramu:

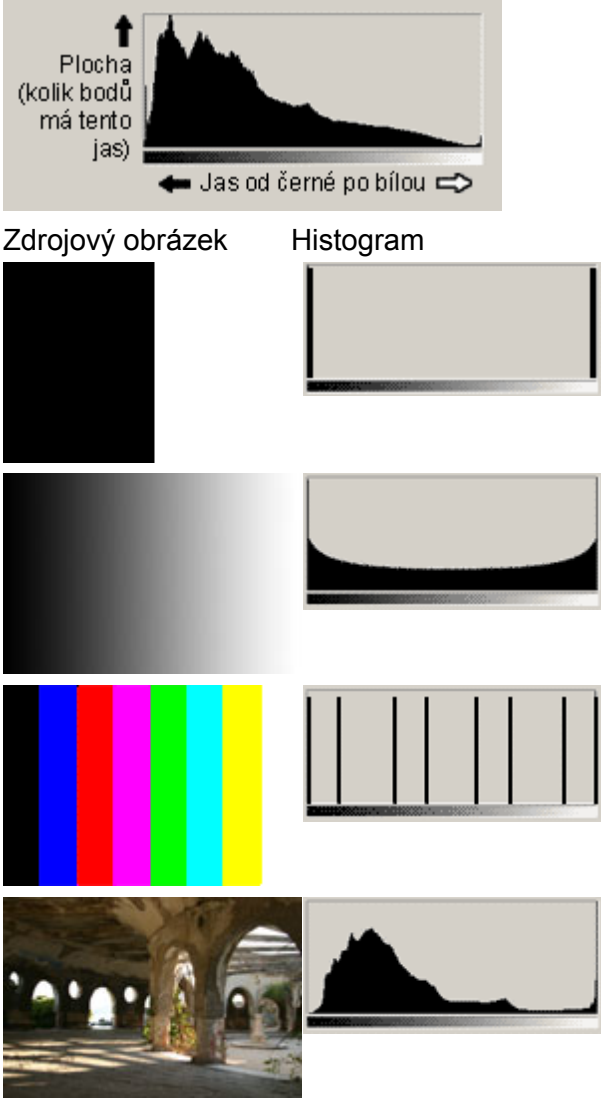

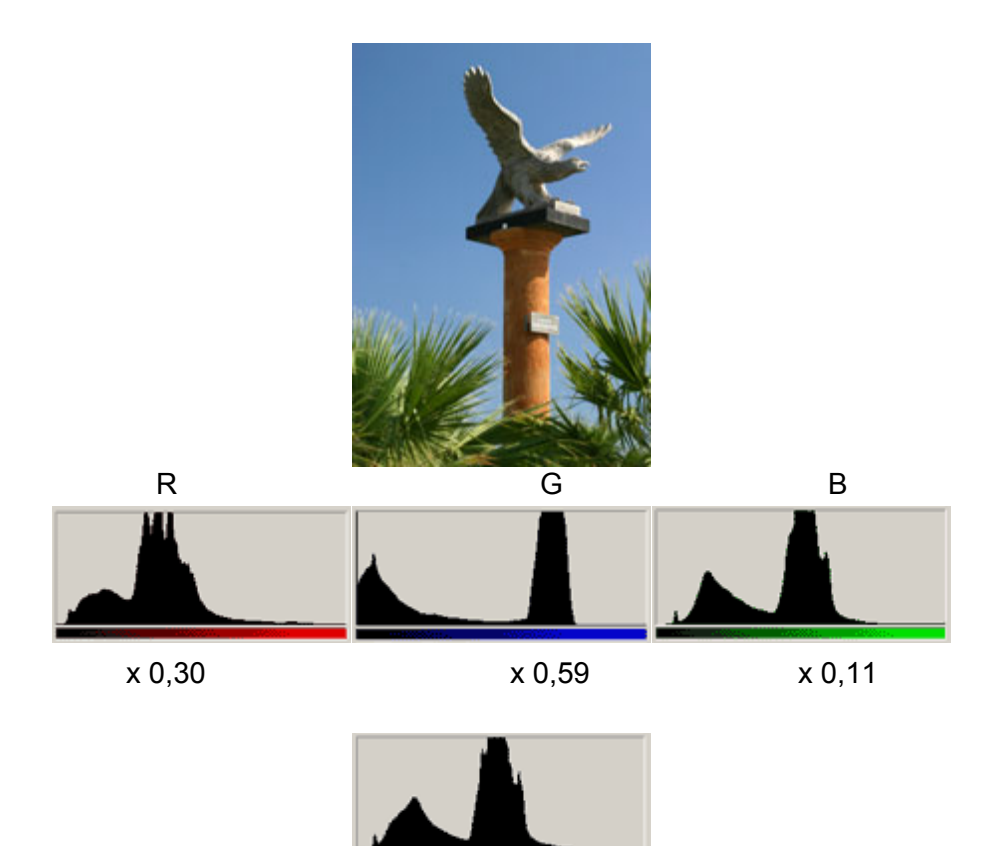